# <span id="page-0-0"></span>(Średnio)zaawansowane programowanie w  $C++$ Wykład 5 - polimorfizm, funkcje wirtualne, zarządzanie pamięcią

Robert Nowak

24L

# <span id="page-1-0"></span>Plan wykładu

- ▶ Funkcje wirtualne
- Dziedziczenie wielobazowe
- ▶ Dynamiczna informacja o typie
- ▶ Zarządzanie pamięcią
	- ▶ operator new i delete,
	- ▶ przydzielanie pamięci dla dużej liczby małych obiektów,
	- $\blacktriangleright$  alokator w bibliotece stl
- ▶ zarządzanie nazwami.

 $290$ 

### <span id="page-2-0"></span>Programowanie przyrostowe. Tworzenie nowych klas

Budowa klas na podstawie już istniejących, ponowne wykorzystanie kodu:

- $\blacktriangleright$  agregacja,
- ▶ dziedziczenie.

Agregacja ("posiada") - gdy budowa z mniejszych kawałków większej całości.

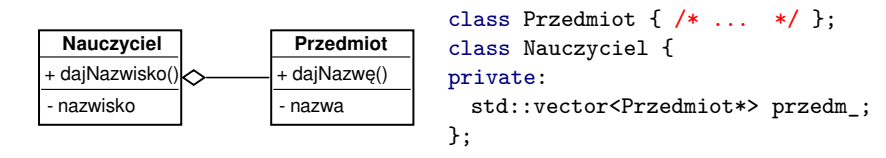

Kompozycja - agregacja, obiekt składowy nie istnieje bez obiektu głównego

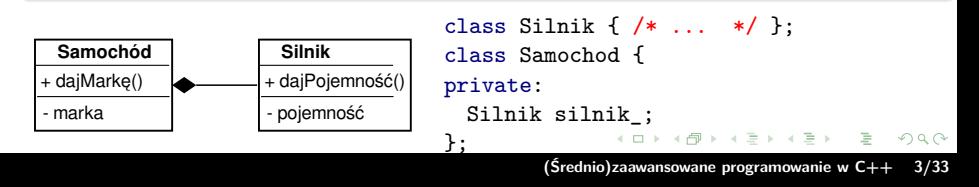

# <span id="page-3-0"></span>Dziedziczenie - relacja "może być traktowany jako"

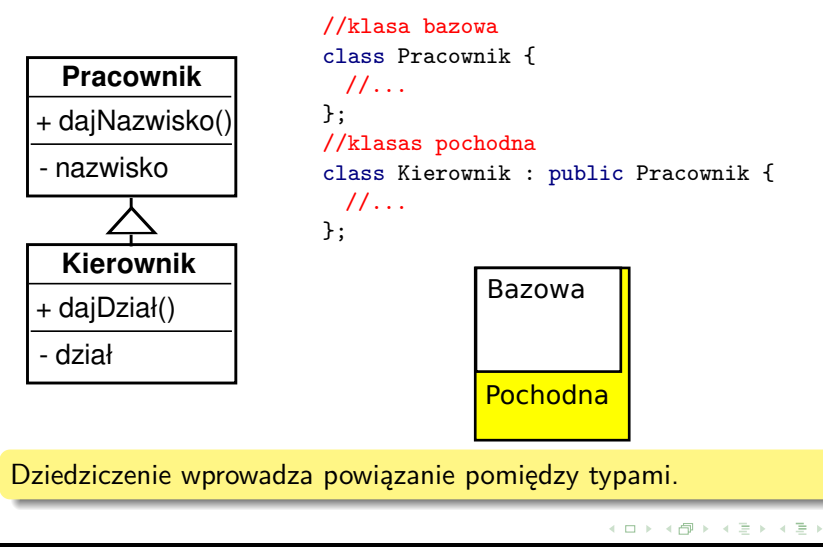

÷,

# **Wycinanie**

Działanie konstruktora kopiującego lub operatora przypisania:

```
class Pracownik { ... };
class Kierownik : public Pracownik { ... };
```

```
Kierownik k(...);
Pracownik p = k;
```
- ▶ kopiuje tylko część klasy,
- ▶ źródło niespodzianek i błędów,
- ▶ rozwiązanie: przekazywanie wskaźników lub referencji do obiektów.

 $2Q$ 

イロメ マ桐 トマ ヨメ マラメ

**[Funkcje wirtualne, dziedziczenie wielobazowe](#page-2-0) [Dynamiczna informacja o typie](#page-19-0)**

#### Problem typu dla obiektów

```
class Osoba {
public:
 void drukuj(ostream& os) const { os << "osoba"; }
};
class Pracownik : public Osoba {
public://Przedefiniowanie metody (redefining)
 void drukuj(ostream& os) const { os << "pracownik"; }
};
void drukujOsobe(const Osoba& f) {
 f.drukuj(cout);
}
Osoba o;
Pracownik p;
p.drukuj( cout );//woła metodę Pracownik::drukuj
drukujOsobe(o);//wołana metoda Osoba::drukuj
drukujOsobe(p);//błąd! wołana metoda Osoba::drukuj
```
 $2Q$ 

イロト イ押 トイチト イチト

**[Funkcje wirtualne, dziedziczenie wielobazowe](#page-2-0) [Dynamiczna informacja o typie](#page-19-0)**

# <span id="page-6-0"></span>Polimorfizm za pomocą pola typu (bardzo złe rozwiązanie)

```
class Osoba {
public:
 enum Typ { OSOBA, PRACOWNIK, KLIENT };
  const Typ typ_;//Pole pamięta typ obiektu
 Osoba(Typ t = OSOBA): typ_(t) {}
};
class Pracownik : public Osoba {
public:
 Pracownik() : Osoba(PRACOWNIK) {}
};
void drukuj(const Osoba& o) {
 switch(o.typ)
 //...
}
```
- ▶ kompilator nie potrafi sprawdzić poprawności
- kod staje się nieczytelny i trudno modyfikowalny

-4 E +

**[Funkcje wirtualne, dziedziczenie wielobazowe](#page-2-0) [Dynamiczna informacja o typie](#page-19-0)**

# Polimorfizm z wykorzystaniem funkcji wirtualnych

```
class Osoba {
 virtual void drukuj(ostream& os) const
 \{ os \leq "osoba": \}:
 virtual ~Osoba() { /* ... */ }
};
class Pracownik : public Osoba {
public://Nadpisywanie metody (overriding)
  virtual void drukuj(ostream& os) const
  { os << "pracownik"; }
 virtual ~Pracownik() { /* \ldots */ }
};
```
wspierane przez kompilator: późne wiązanie

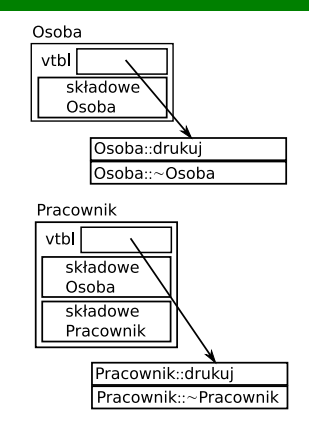

narzuty pamięciowe:

▶ wskaźnik w obiekcie (vtbl),

▶ tablica wskaźników dla klas dostarczających funkcji wirtualnych narzuty czasowe: dodatkowe adresowanie pośred[nie](#page-6-0)

# Typy klas

Klasa wartość (klasa autonomiczna):

- $\blacktriangleright$  brak metod wirtualnych
- ▶ konstruktor, konstruktor kopiujący, operator przypisania, destruktor
- ▶ najczęściej obiekt automatyczny lub składowa klasy
- ▶ może być przekazywana przez wartość

Klasa bazowa dla hierarchii klas:

- ▶ używa metod wirtualnych, powinna mieć wirtualny destruktor
- ▶ najlepiej gdy abstrakcyjna albo prywatny konstruktor kopiujący i prywatny operator przypisania (zapobiega wycinaniu)
- ▶ najczęściej obiekt na stercie
- ▶ przekazywana przez wskaźnik lub referencję

 $\Omega$ 

イロメ イ押 トラ ミトラ ミント

**[Funkcje wirtualne, dziedziczenie wielobazowe](#page-2-0) [Dynamiczna informacja o typie](#page-19-0)**

## Metody - możliwości modyfikacji w klasach pochodnych

```
class Base {
public:
  //metoda
  void a() \{ / * , , , * / \}//metoda wirtualna
  virtual void b() { /* \ldots * / }
  //metoda czysto wirtualna
  virtual void c() = 0;
};
```
- ▶ metoda kod nie może być zmieniany w klasach pochodnych
- ▶ metoda wirtualna kod może (ale nie musi) być dostarczony w klasach pochodnych, domyślna implementacja w klasie bazowej
- ▶ metoda czysto wirtualna kod musi być dostarczony w klasach pochodnych

 $\Omega$ 

イロト イ押 トイチト イチト

**[Funkcje wirtualne, dziedziczenie wielobazowe](#page-2-0) [Dynamiczna informacja o typie](#page-19-0)**

# Interfejs bez funkcji wirtualnych (NVI idiom)

Publiczna funkcja wirtualna ( część interfejsu (metoda publiczna) część implementacji (nadpisywanie)

```
//NVI - demonstracja
class Better {
public:
  int calculate() const {
   //czynności przed
   int ret = doCalculate();
   //czynności po
   return ret;
  }
private:
 //Prywatna metoda może być nadpisywana!
 virtual int doCalculate() const;
};
```
#### **Wyjątki: destruktory**

医单位 医骨下

## Alternatywa dla funkcji wirtualnych - wskaźnik do funkcji

```
//Przykładowa funkcja
int defaultCalcFun(const Calc& c){ /* ... */ }
class Calc {
public:
 using CalcFun = int (*) (const Calc&); //Sygnatura (typ) funkcji
 Calc(CalcFun cf = defaultCalcFun ) : calcFun _ (cf) {} )int calculate() const { return calcFun_(*this); } //Funkcja polimorficzna
private:
 CalcFun calcFun_; //Wskaźnik do funkcji
};
```
Polimorfizm za pomocą uchwytu (wskaźnika):

- ▶ zachowanie może być różne nawet dla obiektów tej samej klasy,
- ▶ zachowanie może się zmienić w czasie działania,
- ▶ funkcja nie jest metodą, ma dostęp tylko do interfejsu klasy.

 $299$ 

# Dziedziczenie wielobazowe (multiple inheritance, MI)

Wprowadzone, ponieważ może istnieć wiele niezależnych hierarchii klas. W C++ nie ma klasy bazowej (o nazwie np. *Object*) dla wszystkich innych klas.

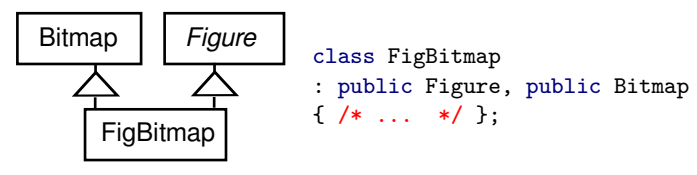

**[Funkcje wirtualne, dziedziczenie wielobazowe](#page-2-0) [Dynamiczna informacja o typie](#page-19-0)**

 $*$ / }:

#### Obiekty przy wielo-dziedziczeniu

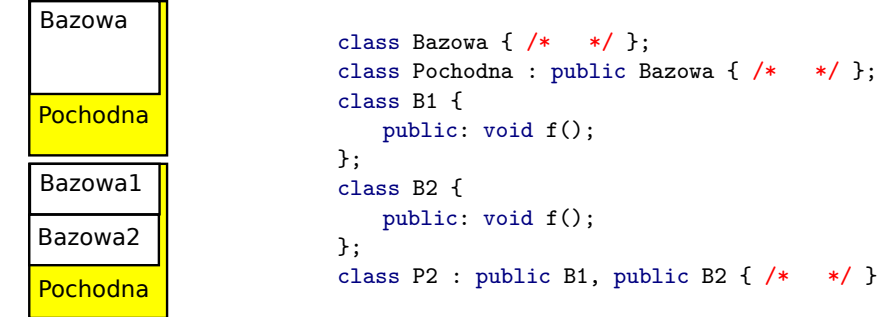

```
public: void f();
                                             1, public B2 { /* */ };
P2 d; // Rzutowanie w górę może zmienić adres
B1* pb1 = kd;//pb1 to ten sam adres co kdB2* pb2 = kd;//pb2 jest innym adresem niż pb1
//Wołanie metody może być niejednoznaczne
d.f(); //Błąd kompilacji
static_cast<B1&>(d).f(); //OK, woła B1::f()
```

```
(Średnio)zaawansowane programowanie w C++ 14/33
```
**A BAY A BA** 

**[Funkcje wirtualne, dziedziczenie wielobazowe](#page-2-0) [Dynamiczna informacja o typie](#page-19-0)**

## Wielokrotne wystąpienie klasy podstawowej

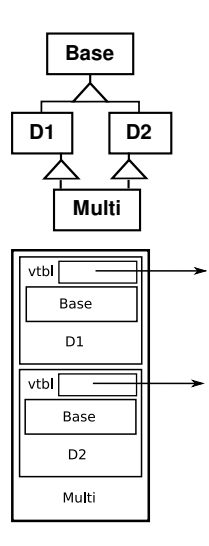

class Base  $\{ / * \dots * / \}$ :

class D1 : public Base { /\* ... \*/ };

class D2 : public Base  $\{$  /\* ... \*/ };

class Multi : public D1, public D2  $\{ / * \dots * / \}$ ;

Obiekty Klasy Multi zawierają dwa obiekty klasy Base

- ▶ niejednoznaczność
- ▶ nie zawsze jest to pożądane (zasoby)

 $\equiv$ 

 $299$ 

**[Funkcje wirtualne, dziedziczenie wielobazowe](#page-2-0) [Dynamiczna informacja o typie](#page-19-0)**

#### Wirtualne klasy bazowe

Zapewnia, że tylko jedna instancja obiektu klasy bazowej będzie umieszczana w klasie pochodnej

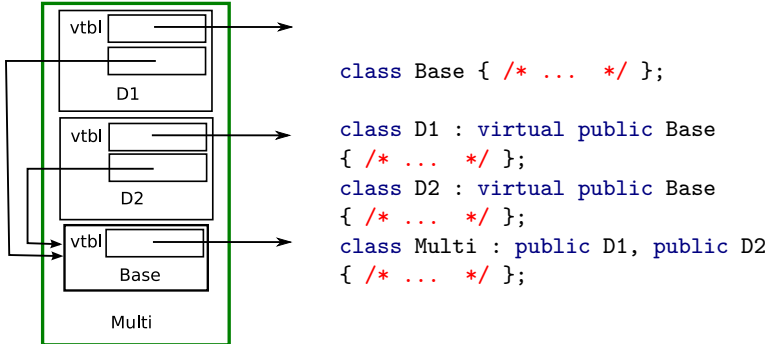

 $290$ 

イロメ マ桐 トマ ヨメ マラメ

**[Funkcje wirtualne, dziedziczenie wielobazowe](#page-2-0) [Dynamiczna informacja o typie](#page-19-0)**

# Dziedziczenie wirtualne (przykład)

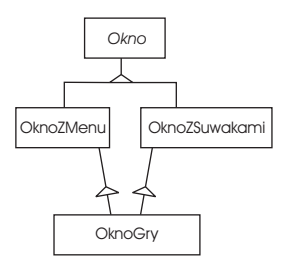

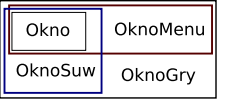

class Okno { /\* ... \*/ };

class OknoZMenu : virtual public Okno  $\{ / * ... * / \}$ :

class OknoZSuw : virtual public Okno  $\{ / * ... * / \}$ :

class OknoGry : public OknoZMenu, public OknoZSuw  $\{ / * \dots * / \}$ :

 $2Q$ 

イロメ マ桐 トマ ヨメ マラメ

# Metody wirtualne a konstruktory

Mechanizm funkcji wirtualnych nie działa w konstruktorach i destruktorach.

```
class Base {
public:
 Base(){f(); }//Wołana Base::f()virtual void f(){ /* ... */ }
};
class Derived : public Base {
public:
 Derived() : Base() { }
 virtual void f(){ /* ... */ }
};
Derived d; //Wołana Base::f() w konstruktorze
Base* b = new Derived; //Wołana Base::f() w konstruktorze
b->f(); //Wołana Derived::f()
```
 $2Q$ 

イロメ マ桐 トマ ヨ トマ ヨメ

**[Funkcje wirtualne, dziedziczenie wielobazowe](#page-2-0) [Dynamiczna informacja o typie](#page-19-0)**

## Dziedziczenie prywatne i chronione

```
class D: public B { ... };//Dziedziczenie publiczne
class D: protected B { ... };//Dziedziczenie chronione
class D: private B { ... };//Dziedziczenie prywatne
```
Ochrona dla różnych rodzajów dziedziczenia:

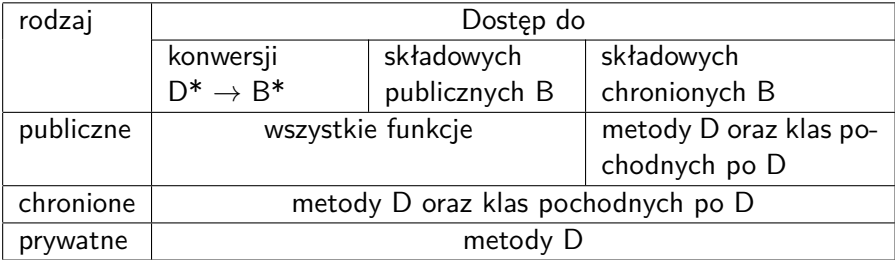

 $\lambda \equiv \lambda$  ,  $\lambda \equiv \lambda$ 

**[Funkcje wirtualne, dziedziczenie wielobazowe](#page-2-0) [Dynamiczna informacja o typie](#page-19-0)**

# <span id="page-19-0"></span>dynamiczna informacja o typie (RTTI)

typeid - operator, zwraca informację o typie

```
const type_info& typeid(nazwa_typu) throw();
const type_info& typeid(wyrazenie) throw(bad_typeid);
```
Rzutowanie klasy bazowej na pochodną (w dół, downcasting)

```
class B1 { /* ... */ }:
class B2 { /* ... */ };
class P : public B1, public B2 { /* \ldots * / };
B1* b = new P:
//wskaźniki: dla odp. typu zwraca wskaźnik, inaczej nullptr
P* p = dynamic\_cast < P*>(b);
//referencje: dla błędnego typu wyjątek 'bad_cast'
P& r = dynamic cast <P & > (b);
//Rzutowanie skrośne (do klasy siostrzanej, crosscasting)
B2* pb2 = dynamic_cast<B2*>(b);
```
 $299$ 

# RTTI - koszty

#### ▶ wielkość kodu

- ▶ struktura type\_info dla każdej klasy
- ▶ wskaźnik do type info w tablicy funkcji wirtualnych
- ▶ lista referencji do struktur type info do klas bazowych (dla klas, które dziedziczą)

#### $\blacktriangleright$  czas wykonania

- ▶ wołanie typeid uzyskanie wskaźnika z tablicy funkcji wirtualnych
- ▶ wołanie dynamic\_cast rekurencyjne przeszukanie referencji do type\_info do klas bazowych (przechowywane w strukturze type\_info)
- ▶ badanie typu w catch jak dynamic\_cast

 $\Omega$ 

イロト イ押 トイモト イモ

# std:: expetced  $(C++23)$ , inny sposób obsługi błędów

```
template<class T, class E> class expected;
```

```
przechowuje jedną z dwóch wartości: typu T (oczekiwana), typu E (błąd)
```

```
enum class parse_error { invalid_input, overflow };
std::expected<double, parse_error> parse(const string& s) {
   std::size_t pos = 0; //liczba uzytych znakow
   double ret = std::stod(s, &pos);
   if (pos == 0)return std::unexpected(parse_error::invalid_input);
   else if (std \cdot isinf(ret))return std::unexpected(parse_error::overflow);
   return ret;
}
const auto data = \{ "+13", "3.14", "inf", "foo" \};for(auto s : data) {
 double d = parse(s).has_value_or(-1);
 cout << "s: " << s << ", "<< d << endl;
}
```
 $\equiv$  $\Omega$ 

# <span id="page-22-0"></span>Operatory new i delete

▶ operator new

▶ operator delete

 $\triangleright$  operator new

▶ operator delete[]

```
//Przykłady
Foo* f = new Foo; //Przydziela pamięć, woła konstruktor
//Generuje 'bad_alloc' jeżeli brak pamięci
```
delete f; //woła destruktor, zwalnia pamięć

```
Foo* f = new Foo[N]; //Przydziela pamięć dla N elementów
//woła konstruktory
delete [] f; //woła destruktory, zwalnia pamięć
```

```
//Stary sposób zgłaszania błędów przydziału (przed ISO93)
Foo* f = new (std::nothrow) Foo; //Zwraca 0 jeżeli brak pamięci
//Uwaga! konstruktor może rzucać wyjątek!
```
**[operatory niskopoziomowe](#page-22-0) [zarządzanie pulą obiektów](#page-26-0)**

# nullptr -  $C++11$  nowe słowo kluczowe

Sposoby oznaczania pustych wskaźników

- ▶ #define NULL (void\*)0
- $\triangleright$  0L
- ▶ nullptr

Problemy z rzutowaniem i błędy:

```
void f(char*);
void f(int);
```

```
f(0L); //niejednoznaczność
f(nullptr); //będzie wołane f(char*)
```
# Obsługa błędów przydziału ::new

zanim ::new wygeneruje bad\_alloc woła funkcję użytkownika

```
#include <new> //Zawiera funkcję set new handler
```

```
void MyNewHandler() { /* np. zwolnienie pamięci */ }
```
//Ustawienie własnej funkcji obsługi niepowodzenia przydziału set new handler(MyNewHandler); //Usunięcie własnej funkcji obsługi set\_new\_handler(nullptr);

Sensowna funkcja powinna:

- ▶ próbować "odzyskać" pamięci. Jeżeli pamięć zostanie zwolniona, to funkcja powinna zakończyć się (return).
- ▶ generować wyjątek bad alloc
- ▶ zainstalować lub odinstalować funkcję obsługi

 $2Q$ 

イロメ イ押 トラ ミトラ ミト

#### Definiowanie operatora new i delete dla klasy

- ▶ wykrywanie błędów
- ▶ poprawa efektywności (::new jest ogólnego użytku)
- ▶ statystyki na temat wykorzystania pamięci

```
class X {
 public:
 //Własna wersja operatora new
 static void* operator new(std::size_t size) throw(std::bad_alloc){
   //np. rejestracja
   return ::operator new(size); //woła funkcję globalną
 }
 static void //Własna wersja operatora delete
 operator delete(void* raw_memory, std::size_t size) throw ();
};
```
**Uwaga!** własny przydział pamięci bardzo trudny do implementacji

 $290$ 

イロト イ押 トイチト イチト

# <span id="page-26-0"></span>Przykład wykorzystania: small object allocator

- $\triangleright$  częste przydziały i zwalnianie małych obiektów o tej samej wielkości
- ▶ fragmentacja pamięci
- znaczący narzut danych pomocniczych

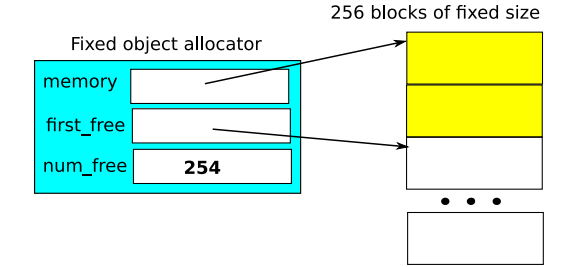

- ▶ **std::prm::unsynchronized\_pool\_resource** (C++17)
- ▶ Boost.Pool
- loki-lib.sourceforge.net

 $2Q$ 

イロト イ母 トイモト

**[operatory niskopoziomowe](#page-22-0) [zarządzanie pulą obiektów](#page-26-0)**

# Biblioteka STL (standardowa w  $C_{++}$  od 1997)

Cechy:

Skład:

- $\blacktriangleright$  kontenery(vector, list,...)
- ▶ iteratory
- ▶ algorytmy
- $\blacktriangleright$  funktory
- $\blacktriangleright$  adaptery
- ▶ alokatory
- ▶ wykorzystuje mechanizm szablonów
	- ▶ kod wielokrotnego użycia
	- ▶ można stosować do typów wbudowanych
- ▶ wykorzystuje wzorzec iteratora (zmniejsza liczbę algorytmów)
- $\blacktriangleright$  bezpieczna w aplikacjach wielowątkowych
- ▶ bardzo efektywna

 $290$ 

イロト イ押 トイモト イモ

# Biblioteka STL - alokatory

Kontenery umożliwiają dostarczenie własnej obsługi pamięci:

```
template<class T,
        class Allocator = std::allocator<T> > class vector;
```
Biblioteka standardowa dostarcza kilka allokatorów

#include <memory\_resource> //od C++17

std::pmr::unsynchronized\_pool\_resource //alokator dla małych obiektów

std::pmr::synchronized\_pool\_resource //wersja współbieżna

```
//zarządza dostarczonym buforem
//przy żądaniu dodatkowej pamięci zgłasza bad_alloc
std::pmr::null memory resource
```
 $299$ 

イロメ イ押 トラ ミトラ ミント

# Podwójna rola wskaźników

#### ▶ identyfikator obiektu

▶ iterator dla tablicy (arytmetyka wskaźników)

```
class Base \{/* \dots */\};class Derived : public Base
\{/* \ldots */\}:
void f(base* tab, int size) {
 tab[1]:};
void g(base* b);
//tablica obiektów
derived tab[N];
```

```
f(tab,N);//Niebezpieczne!
g(&tab[1]);//OK
```
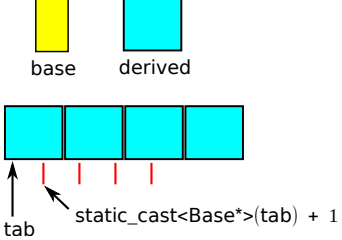

 $2Q$ 

イロメ マ桐 トマ ヨ トマ ヨメ

**[operatory niskopoziomowe](#page-22-0) [zarządzanie pulą obiektów](#page-26-0)**

## Ukrywanie nazw

Nazwy "lokalne" przykrywają globalne

```
int x;
//x jest obiektem typu int
void f() {
 double x;
  //x ma typ double
}
```
Podobnie przy dziedziczeniu

```
class Base {
 int x;
 public:
 virtual void f() {
   //x jest obiektem typu int
 }
};
```

```
class Derived : public Base {
 public:
 void x(){}
 virtual void f() {
   //x jest nazwą metody
 }
};
```
 $\rightarrow$   $\equiv$ 

 $2Q$ 

イロト イ母 トイモト

#### Przeciążanie nazw, dyrektywa using

```
class Base {
 public:
 virtual void f();
 virtual void f(int);
}
                                  class Derived : public Base {
                                   public:
                                   virtual void f();
                                  }
  Derived d;
  d.f(2); //Błąd, nie ma takiej metody
  //metoda 'f' przykrywa Base::f(), Base::f(int)!
class Base {
 public:
 virtual void f();
 virtual void f(int);
}
                                  class Derived : public Base {
                                   public:
                                   using Base::f;
                                   virtual void f();
                                  }
  Derived d;
  d.f(); //OK, wołana Derived::f()
  d.f(2); //OK, wołana Base::f(int)
```
 $2Q$ 

イロメ マ桐 トマ ヨ トマ ヨメ

**[operatory niskopoziomowe](#page-22-0) [zarządzanie pulą obiektów](#page-26-0)**

# <span id="page-32-0"></span>**Dziękuję**

重

 $299$ 

イロト イ御 トイモ トイモト